**Системы связи** | Модуль подготовки и управления совещанием для системы DICENTIS (DICENTIS Meeting Prep & Management)

# Модуль подготовки и управления совещанием для системы DICENTIS (DICENTIS Meeting Prep & Management)

www.bosch.ru

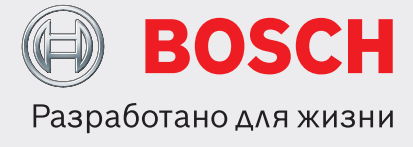

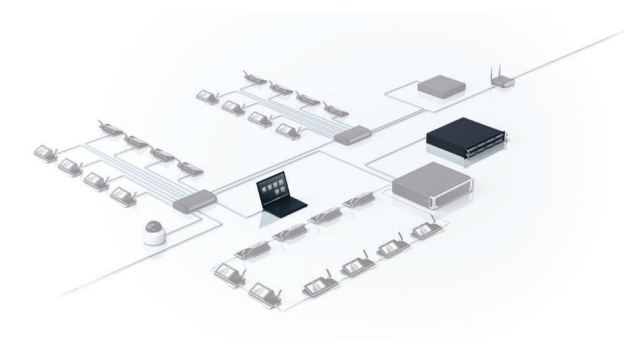

- u Подготовка и управление совещанием и повесткой дня
- Создание плана проведения совещания с изложением тем повестки дня
- u Привязка мультимедийного контента к совещанию и/или темам повестки дня
- Управление совещаниями

Программный модуль DICENTIS Meeting Preparation and Management (подготовка и управление совещанием) включает функции подготовки и управления в приложении Meeting.

### **Функции**

#### **Подготовка**

Функция подготовки позволяет подготавливать совещания и повестки дня. При подготовке повестки дня можно задавать базовые параметры дискуссий и выбирать полный набор параметров дискуссий на основе профиля. При необходимости можно задавать новые профили дискуссий для создания персонального набора параметров и добавлять ссылки на мультимедийный контент.

# **Управление**

Функция управления позволяет оператору или председателю управлять подготовленным совещанием. После подготовки совещание может быть активировано.

Когда совещание активировано, устройства, мультимедийные устройства DICENTIS и дискуссионный пульт DICENTIS с расширенными возможностями автоматически отображают тему активированного совещания. Совещание можно официально открыть с помощью приложения Meeting. В зависимости от настроек системы совещание может быть открыто автоматически после активации. Кроме того, после открытия совещания может быть даже автоматически открыта первая тема повестки дня.

Когда открыта повестка дня, можно управлять ходом дискуссии. После обсуждения темы в повестке дня ее можно закрыть и открыть следующую. После проработки всех тем в повестке дня совещание можно закрыть. Во время совещания можно использовать звуковой сигнал для привлечения внимания участников, оповещающий их о том, что пора вернуться в конференц-зал.

Модуль DICENTIS Meeting Preparation and Management обеспечивает выполнение следующих задач в приложении Meeting:

#### **Подготовка совещания**

- Подготовка совещания.
- Подготовка повестки дня.

• Подготовка профилей дискуссий со ссылками на мультимедийный контент, такой как документы и иллюстрации.

### **Управление совещанием**

- Активация, открытие, закрытие и деактивация совещаний.
- Начало и завершение обсуждений тем, указанных в повестке дня.
- Включение звукового сигнала для привлечения внимания.
- Управление дискуссией:
	- Предоставление слова; отмена выступлений докладчиков; отмена запросов на выступления; запросы на сдвиг выступлений.
- Изменение базовых параметров дискуссий:
	- Режим микрофона: открытый; режим подавления; режим голосовой активации; режим авто-сдвига.
	- Включить/отключить функции микрофона: автоматическое отключение микрофона при бездействии в течение 30 секунд; разрешить отключение; вынесенный микрофон.
	- Вы можете задать максимальное количество открытых микрофонов.
	- Включить/отключить функции приоритета: звуковой сигнал приоритета; приглушить микрофоны всех выступающих; отменить всех выступающих и участников в очереди на выступление.
	- Включить/отключить функции запроса на выступление: показать первого в запросе на выступление с места; показать ожидающего выступления с места.
	- Включить/отключить функции списка запросов: разрешать запрос на выступление; разрешать отменять запрос.
	- Вы можете задать максимальное количество запросов.
	- Функции просмотра выступающих: управление камерами; показать самого последнего выступающего.

#### **Инструменты для подведения итогов совещания**

При открытии совещания автоматически создается файл с примечаниями к совещанию, который содержит следующую информацию:

- когда проводилось совещание.
- какие элементы повестки дня обсуждались и в каком порядке.
- число отсутствующих и присутствующих участников (требуются программные модули DCNM-LSID и DCNM-LPD).
- какие сессии голосования были проведены и в каком порядке (требуются программные модули DCNM-LSVT и DCNM-LVPM).

Этот файл с примечаниями к совещанию можно добавить к протоколу совещания.

# **Состав изделия**

#### Количест Компоненты

во

1 Электронное сообщение с информацией об активации.

# **Информация для заказа**

# **Модуль подготовки и управления совещанием для системы DICENTIS (DICENTIS Meeting Prep & Management)**

Программный модуль DICENTIS Meeting Preparation and Management (подготовка и управление совещанием) включает функции подготовки и управления совещаниями в приложении Meeting. Требуется системная лицензия DCNM‑LSYS. номер для заказа **[DCNM-LMPM](http://hi-tech-media.ru/equipment/programmnoe-obespechenie-dcn-multimedia/bosch_DCNM-LMPM/)**

**3** | Модуль подготовки и управления совещанием для системы DICENTIS (DICENTIS Meeting Prep & Management)

**Представлен (кем/чем):**

**Europe, Middle East, Africa: Germany:** Bosch Security Systems B.V. P.O. Box 80002 5600 JB Eindhoven, The Netherlands Phone: + 31 40 2577 284 emea.securitysystems@bosch.com emea.boschsecurity.com

Germany:<br>Bosch Sicherheitssysteme GmbH Robert-Bosch-Ring 5 85630 Grasbrunn Germany www.boschsecurity.com

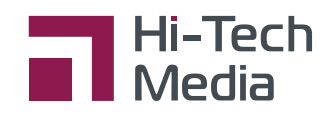

ООО «Хай-Тек Медиа» - дилер Bosch +7 (495) 600-42-24 / office@hi-tech-media.ru 109029, Москва, Боенский проезд, д 9

**www.hi-tech-media.ru**

© Robert Bosch OOO 2016 | Данные могут изменяться без предварительного уведомления 12200622347 | ru, V5, 07. Сент. 2016